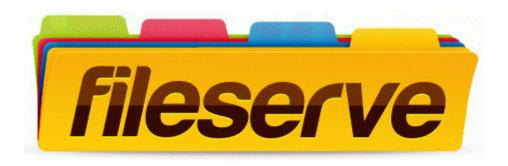

## Hero strategy guide dota

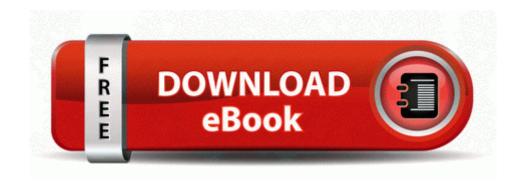

Direct Link #1